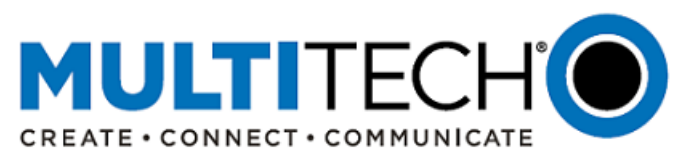

# **Product Change Notification**

# **MultiConnect® mDot™ Long Range RF Modules**

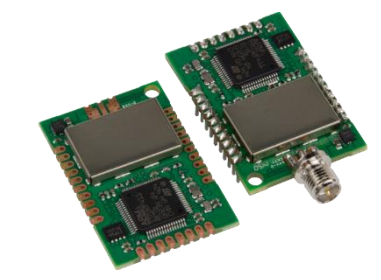

Date: April 15, 2016

## **I. Product Change Notification Number**  PCN 041516-00

#### **II. Impacted Products**

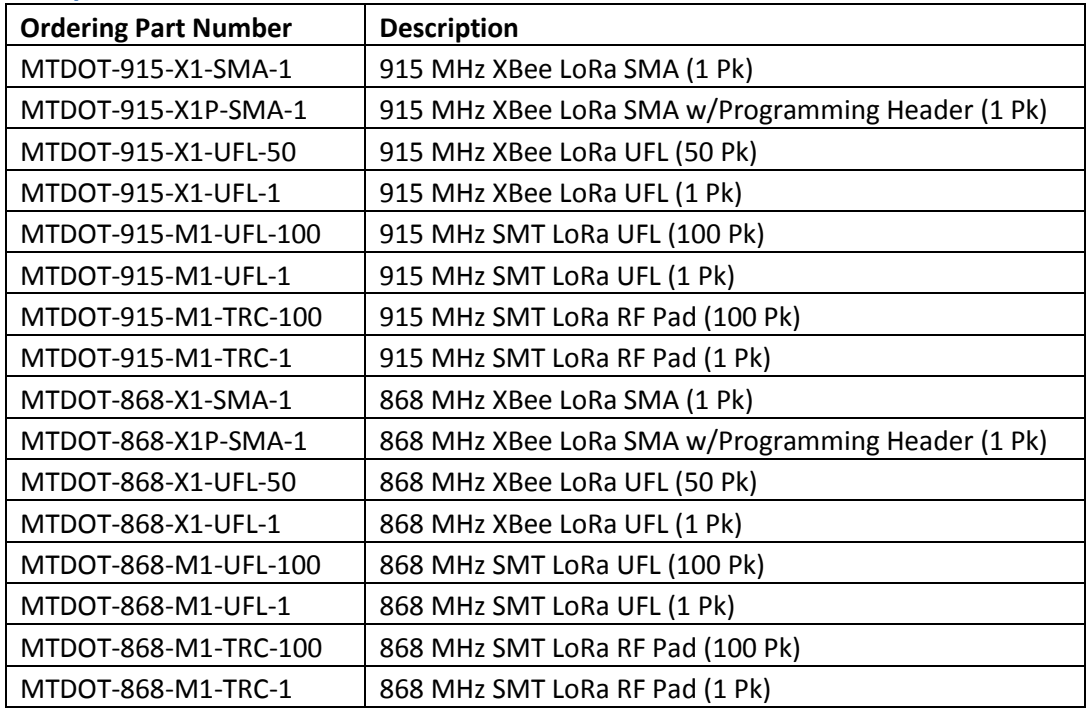

### **III. Type of Change/Highlights**

New firmware (FW) release for all MultiConnect® mDots and updated software libraries on mbed.org.

#### **Highlights**

- LoRa™ Alliance Certified (868 MHz models)
	- o 915 MHz models will be certified when the LoRa Alliance approves the test plan
- Enhanced sleep mode capability
	- o Wake up on timer or interrupt
	- o Added sleep mode (previous version only supported deep sleep)
- Added support for adaptive data rate (ADR)

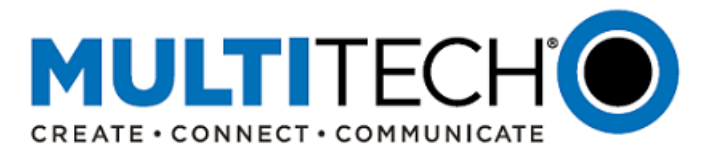

- Added Dot-to-Dot (Peer-to-Peer) communication mode
	- o FCC reports will be updated by early May at which time this feature could be used in a production environment.
- See updated developer guide for additional details on these and other new features.

### **IV. Key Date**

First Date of Manufacture (DOM): April 13, 2016

All mDot models with a DOM of April 13, 2016 or later will ship from the factory with the new 1.0.8 FW installed.

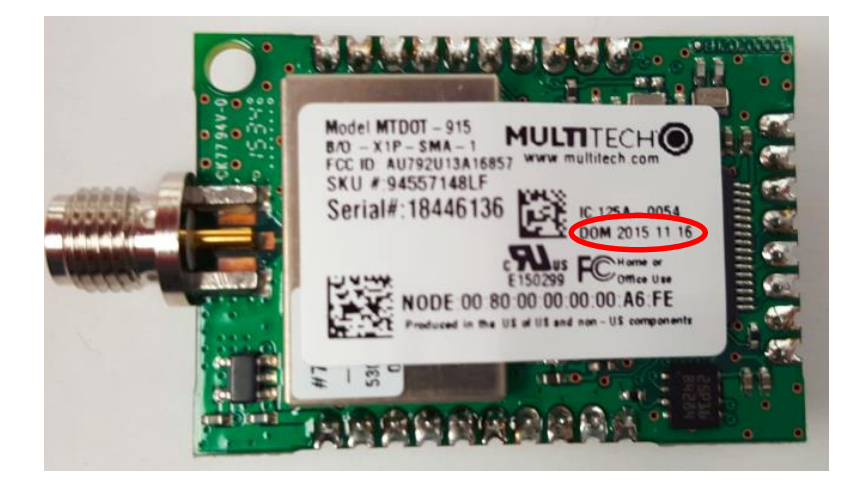

### **V. Current and New Firmware Versions**

Old FW Version: 0.1.4 New FW Version: 1.0.8 Download new FW here:<http://www.multitech.net/developer/downloads/> Download new AT command guide here: [http://www.multitech.com/manuals/s000643\\_1.pdf](http://www.multitech.com/manuals/s000643_1.pdf) Download new developer guide here: [http://www.multitech.com/manuals/s000612\\_2\\_0\\_2.pdf](http://www.multitech.com/manuals/s000612_2_0_2.pdf)

# **Release Notes**

# **Changes**

- LoRaWAN 1.0 Certified (868 MHz models)
- AT+NJM Added join mode 3:PEER-TO-PEER
- AT+TXP is radio output power, AT+ANT is antenna gain for computing total output power for regulations
- AT+TXDR can accept values (0-15, DR0-DR15, or SF 7-SF 12) depending on AT+FREQ setting (0-6) -> (DRO-DR6), (7-12) -> (SF\_7-SF12)
- AT+SLEEP Enter sleep mode (0:deepsleep,1:sleep)

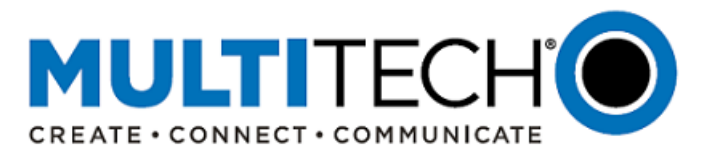

- AT+WP Wake pin used for sleep mode (1-8) (1:DIN,DIO2-7,DI8) (default: DI8)
- AT+JD Join Rx window delay 1st window opened at setting 2nd is 1 s after
- AT+RXD Rx window delay 1st window opened at setting 2nd is 1 s after
- AT+PS Preserve session over power off and reset in AUTO\_OTA mode
- AT+AP Configure app port for uplink data
- AT+ANT Configure gain of installed antenna -127 dBi 128 dBi, (default: 3 dBi)
- AT&K0/3 Hardware Flow Control (AT&K0: disable, AT&K3: enable)
- AT+REP Set number of times to repeat unconfirmed frames (0-15)
- AT+ULC Get or set the uplink counter number (sequence number)
- AT+DLC Get or set the downlink counter number (sequence number)
- AT+RS Restore session info from flash
- AT+SS Save session info to flash
- AT+TXCH Can change channels only for EU868, error for US915
- AT&V Update output to include new configuration options
- help Move test commands to bottom of help output and add headers for test and debug commands in help output
- AT+TXP Range changed to 0-20 dBm, antenna gain is applied when setting radio with this power to achieve desired output dBm
- AT+SDR Get the data rate currently used by the mac layer
- Removed AT+SENDH AT+TXDR can accept US(DR0-DR4) and EU(DR0-DR7) to include highspeed datarates US(DR4:SF8BW500) and EU(DR6:SF7BW250,DR7:FSK)

#### **Bug Fixes**

- AT+SMODE=1 stays awake until all buffered data is sent
- Remove 1200 as debug baud rate option
- AT+SNR reports SNR values correctly

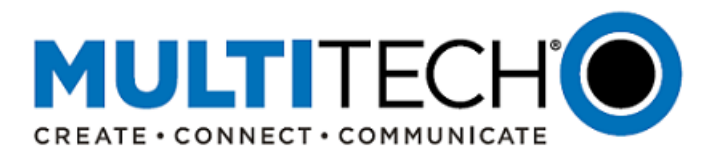

- RTC clock not reset over sleep
- Serial data mode can be entered from command term and escaped with +++
- Auto OTA mode for EU868 will wait for free channel before trying next join with escape possible
- Add up to 10 random seconds between join attempts

**VI. libmDot Updates (mbed libraries for the mDot)** Please see mbed.org for a list of updates at the following link: <https://developer.mbed.org/teams/MultiTech/code/libmDot/wiki/libmDot-Change-Log>

To download latest libmDot please go here:<http://www.multitech.net/developer/downloads/>

or here:<https://developer.mbed.org/platforms/MTS-mDot-F411/#mdot-library>

#### **VII. Additional Information**

If you have any questions regarding this Product Change Notification, please contact your MultiTech sales representative:

**World Headquarters – U.S. EMEA Headquarters – UK:**

+(763) 785-3500 | [sales@multitech.com](mailto:sales@multitech.com) +(44) 118 959 7774 | [sales@multitech.co.uk](mailto:sales@multitech.co.uk)

MultiConnect, MultiTech and the MultiTech logo are registered trademarks of Multi-Tech Systems, Inc. All other trademarks or registered trademarks are the property of their respective owners. Copyright © 2016 by Multi-Tech Systems, Inc. All rights reserved.